# Package 'epihet'

April 15, 2020

Title Determining Epigenetic Heterogeneity from Bisulfite Sequencing Data

Version 1.2.0

- Description epihet is an R-package that calculates the epigenetic heterogeneity between cancer cells and/or normal cells. The functions establish a pipeline that take in bisulfite sequencing data from multiple samples and use the data to track similarities and differences in epipolymorphism,proportion of discordantly methylated sequencing reads (PDR),and Shannon entropy values at epialleles that are shared between the samples.epihet can be used to perform analysis on the data by creating pheatmaps, box plots, PCA plots, and t-SNE plots. MA plots can also be created by calculating the differential heterogeneity of the samples. And we construct co-epihet network and perform network analysis.
- Depends R(>= 3.6), GenomicRanges, IRanges, S4Vectors, ggplot2, foreach, Rtsne, igraph

License Artistic-2.0

biocViews DNAMethylation, Epigenetics, MethylSeq, Sequencing, Software

Imports data.table, doParallel, EntropyExplorer, graphics, stats, grDevices, pheatmap, utils, qvalue, WGCNA, ReactomePA

Encoding UTF-8

RoxygenNote 6.0.1

Suggests knitr, clusterProfiler, ggfortify, org.Hs.eg.db, rmarkdown

VignetteBuilder knitr

BuildVignettes TRUE

URL <https://github.com/TheJacksonLaboratory/epihet>

BugReports <https://github.com/TheJacksonLaboratory/epihet/issues>

git\_url https://git.bioconductor.org/packages/epihet

git branch RELEASE 3 10

git last commit b51b4f4

git\_last\_commit\_date 2019-10-29

Date/Publication 2020-04-14

<span id="page-1-0"></span>Author Xiaowen Chen [aut, cre], Haitham Ashoor [aut], Ryan Musich [aut], Mingsheng Zhang [aut], Jiahui Wang [aut], Sheng Li [aut]

Maintainer Xiaowen Chen <Xiaowen.Chen@jax.org>

## R topics documented:

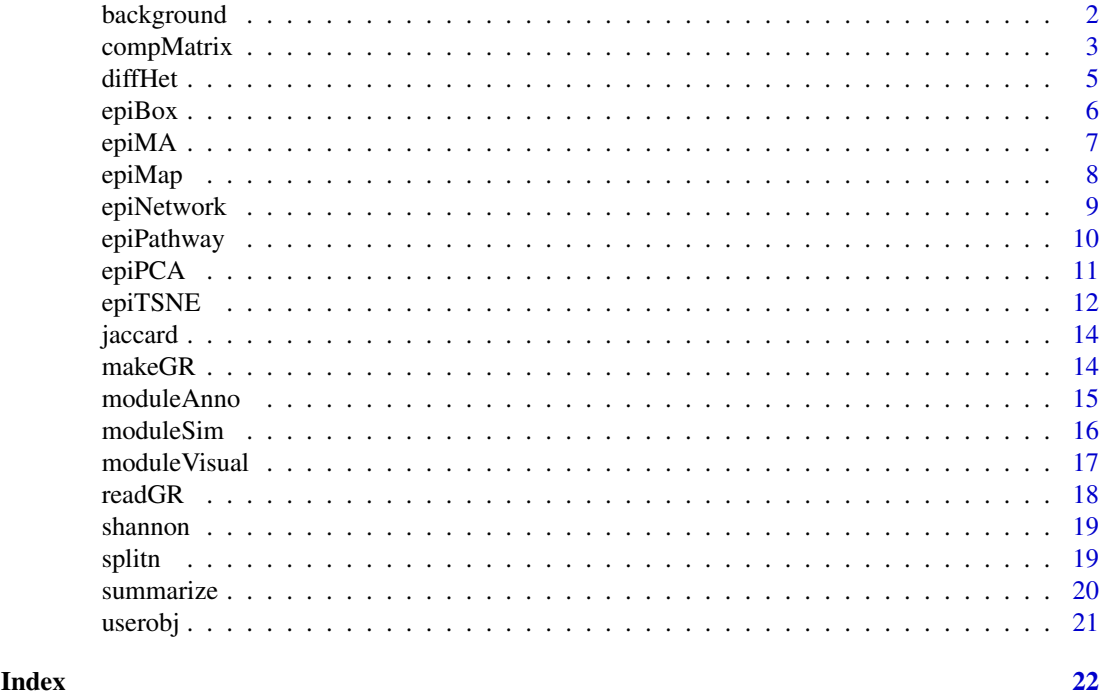

background *example data background*

## Description

background: A data frame containing 31995 elements as background used for pathway enrichment analysis

datTraits: Clinical traits containing OS,EFS,age

DEG: Differentially expressed genes compared CEBPA-sil vs.normal

DEH: DEH loci

diffhetmatrix: A differentially heterogeneity matrix

moduledm: Module information for CEBPA-dm mutation samples

modulesil: Module information for CEBPA-sil mutation samples

promoter: The promoter region annotation file

sharedmatrix: Epipolymorphism values for 6 patients on DEH loci

#### <span id="page-2-0"></span>compMatrix 3

#### Usage

data(background) background data(datTraits) datTraits data(DEG) DEG data(DEH) DEH data(diffhetmatrix) diffhetmatrix data(moduledm) moduledm data(modulesil) modulesil data(promoter) promoter

data(sharedmatrix) sharedmatrix

#### Format

background: A data frame with 31995 rows and 1 variables:

gene background gene list

#### Value

A data frame A large GRanges object

compMatrix *Make Comparison Matrix*

#### Description

A matrix is created for pca/hclust/tsne which contains read number, average methylation levels, pdr, epipolymorphism, and Shannon entropy values across multiple samples at the same loci using read number in a GenomicRanges object

#### Usage

```
comphatrix(epi.gr, outprefix = NULL, readNumber = 60, p = 1,cores = 5, sve = FALSE)
```
#### Arguments

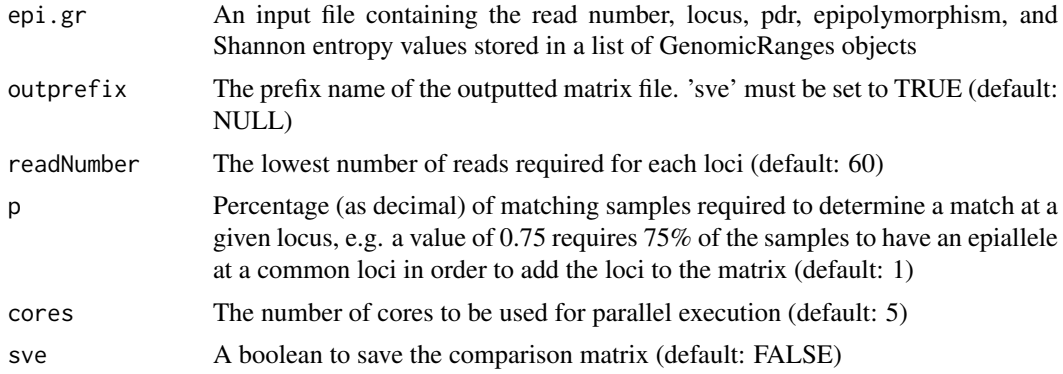

#### Value

A large matrix containing values (pdr, etc.) at the same loci

```
p1.GR<-GRanges(seqnames = Rle(c("chr22"), c(5)),
ranges = IRanges(c(327,821,838,755,761), end = c(364,849,858,773,781)),
strand = Rle(startand(c("-", "+", "+", "+", "-"))),values.loci = c("327:350:361:364","821:837:844:849",
"838:845:850:858","755:761:771:773","761:771:773:781"),
values.read1 = c(92,72,68,176,176),values.meth1=c(84,93,94,96,95),
values.shannon=c(0.4,0.5,0.5,0.2,0.5),values.pdr=c(0.6,0.25,0.23,0.15,0.17),
values.epipoly=c(0.48,0.42,0.38,0.27,0.3))
p2.GR<-GRanges(seqnames = Rle(c("chr22"), c(5)),
ranges = IRanges(c(327,821,838,755,761), end = c(364,849,858,773,781)),
strand = Rle(strand(c("-", "+", "+", "+", "-"))),
values.loci = c("327:350:361:364","821:837:844:849",
"838:845:850:858","755:761:771:773","761:771:773:781"),
values.read1 = c(107,102,102,76,76), values.meth1=c(88,66,69,71,94),
values.shannon=c(0.12,0.25,0.54,0.23,0.25),
values.pdr=c(0.38,1,0.97,1,0.13),
values.epipoly=c(0.57,0.42,0.28,0.18,0.23))
N1.GR<-GRanges(seqnames = Rle(c("chr22"), c(5)),
ranges = IRanges(c(327,821,838,755,761), end = c(364,849,858,773,781)),
strand = Rle(strand(c("-", "+", "+", "+", "-"))),values.loci = c("327:350:361:364","821:837:844:849",
"838:845:850:858","755:761:771:773","761:771:773:781"),
values.read1 = c(112,112,112,68,76),values.meth1=c(82,60,91,71,90),
values.shannon=c(0.15,0.26,0.34,0.24,0.15),
values.pdr=c(0.32,0.57,0.37,0.37,0.13),
values.epipoly=c(0.57,0.42,0.28,0.38,0.23))
N2.GR<-GRanges(seqnames = Rle(c("chr22"), c(5)),
ranges = IRanges(c(327,821,838,755,761), end = c(364,849,858,773,781)),
```

```
strand = Rle(strand(c("-", "+", "+", "+", "-"))),
values.loci = c("327:350:361:364","821:837:844:849",
"838:845:850:858","755:761:771:773","761:771:773:781"),
values.read1 = c(385,78,70,96,96),values.meth1=c(96,81,87,87,93),
values.pdr=c(0.15,0.52,0.48,0.25,0.25),
```
#### <span id="page-4-0"></span>diffHet 5

```
values.epipoly=c(0.26,0.58,0.58,0.37,0.37),
values.shannon=c(0.12,0.25,0.54,0.23,0.25))
GR.List<-list(p1=p1.GR,p2=p2.GR,N1=N1.GR,N2=N2.GR)
comp.Matrix <- compMatrix(epi.gr = GR.List, outprefix = NULL,
readNumber = 60, p = 1, cores = 1, sve = FALSE)
```
diffHet *Calculate Differential Heterogeneity*

#### Description

From a user-inputted value and two subtype groups, calculates the mean values for both subtypes at each loci. The heterogeneity difference is calculated and the p-values and adjusted p-values are calculated if the heterogeneity difference is greater than a given cutoff

#### Usage

```
diffHet(compare.matrix, value, group1, group2, subtype,
 het.dif.cutoff = 0.2, permutations = 1000, p.adjust.method = "fdr",
 cores = 5)
```
#### Arguments

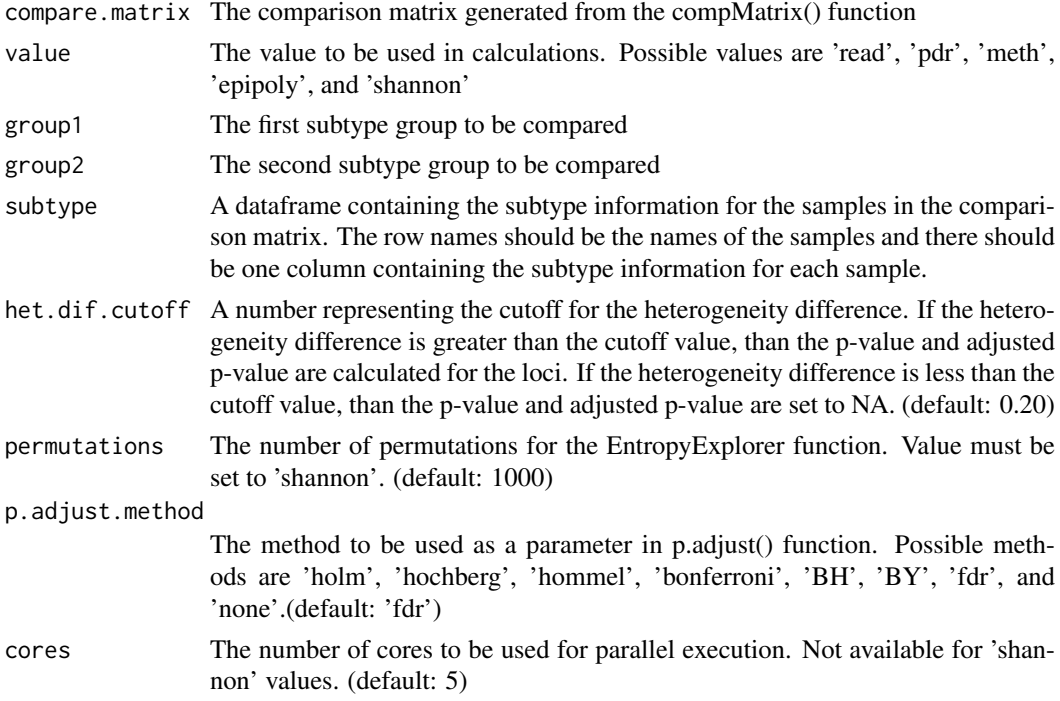

#### Value

A dataframe containing chromosome number, loci, mean of group1, mean of group2, heterogeneity difference, and the p-value and adjusted p-value for the loci with a heterogeneity difference greater than the cutoff

<span id="page-5-0"></span>

From a user-inputted value, finds the mean of that value for each sample, then creates a boxplot comparing the values for each subtype.

#### Usage

```
epiBox(compare.matrix, value, type, box.colors = NULL,
  add.points = FALSE, points.colors = NULL, pdf.height = 10,
  pdf<u>width = 10</u>, sve = <math>FALSE)
```
#### Arguments

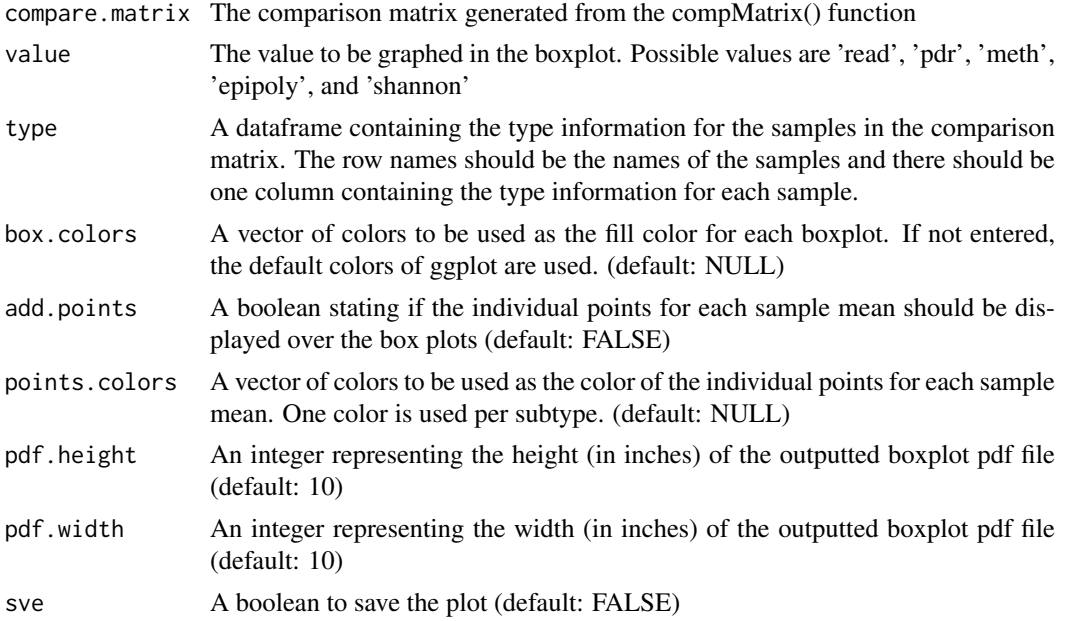

#### Value

a data frame containing the mean epigenetic heterogeneity for each sample

#### Examples

comp.Matrix<-data.frame( p1=c(0.6,0.3,0.5,0.5,0.5,0.6,0.45,0.57,0.45,0.63,0.58,0.67,0.5,0.42,0.67), p2=c(0.62,0.63,0.55,0.75,0.84,0.58,1,0.33,1,0.97,0.57,0.68,0.73,0.72,0.82), p3=c(0.72,0.53,0.62,0.69,0.37,0.85,1,0.63,0.87,0.87,0.82,0.81,0.79, 0.62,0.68), N1=c(0.15,0.24,0.15,0.26,0.34,0.32,0.23,0.14,0.26,0.32,0.12,0.16,0.31, 0.24,0.32), N2=c(0.32,0.26,0.16,0.36,0.25,0.37,0.12,0.16,0.41,0.47,0.13,0.52,0.42, 0.41,0.23), N3=c(0.21,0.16,0.32,0.16,0.36,0.27,0.24,0.26,0.11,0.27,0.39,0.5,0.4,

#### <span id="page-6-0"></span> $epi A$  7

```
0.31,0.33),
type=rep(c("pdr","epipoly","shannon"),c(5,5,5)),
location=rep(c("chr22-327:350:361:364","chr22-755:761:771:773",
"chr22-761:771:773:781","chr22-821:837:844:849","chr22-838:845:850:858"),
3),stringsAsFactors =FALSE )
subtype <- data.frame(Type= c(rep('CEBPA_sil', 3), rep('Normal', 3)),
row.names <- colnames(comp.Matrix)[1:6],stringsAsFactors = FALSE)
epiBox(compare.matrix = comp.Matrix, value = 'epipoly',
type <- subtype, box.colors = NULL, add.points = FALSE,
points.colors <- NULL, pdf.height = 10, pdf.width = 10,
sve = FALSE
```
epiMA *Make MA Plot*

#### Description

Creates an MA plot from the differential heterogeneity data calculated from the diffHet() function. For each loci, graphs the average of both group means on the x-axis and the heterogeneity difference on the y-axis. Graphs coordinates with significant adjusted p-values in red.

#### Usage

```
epiMA(pval.matrix, padjust.cutoff = 0.05, pch = ".", sve = FALSE)
```
#### Arguments

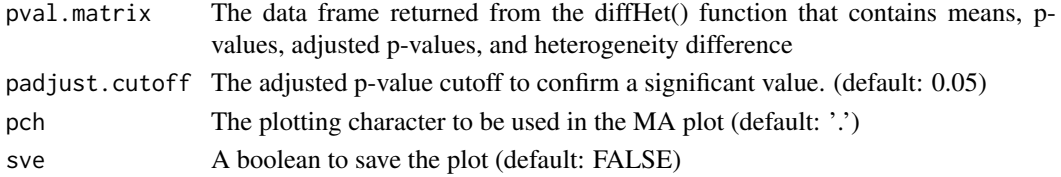

#### Value

A figure

```
diff.het.matrix<-data.frame(chromosome=c(rep("1",10)),
loci=paste("loci",seq_len(10),sep="-"),subtype.mean=c(0.21,0.23,0.37,0.26,
0.29,0.31,0.29,0.13,0.12,0.093),Normal.mean=c(0.01,0.01,0.01,0.02,
0.02,0.01,0.01,0.79,0.73,0.79),het.dif=c(0.20,0.220,0.360,0.240,0.270,
0.300,0.280,-0.660,-0.610,-0.697),p.value=c(3.08e-03,1.43e-02,9.27e-03,
3.45e-02,2.99e-02,3.68e-02, 4.60e-02, 5.65e-10, 9.18e-10,
9.98e-11),p.adjust=c(8.84e-03,2.76e-02, 2.04e-02, 5.01e-02,
4.56e-02, 5.24e-02, 6.08e-02, 3.74e-08, 5.22e-08,
1.06e-08),type=rep("pdr",10))
epiMA(pval.matrix = diff.het.matrix, padjust.cutoff = 0.05,
```
<span id="page-7-0"></span>Creates a pheatmap for the top 'loci.percent' of values of max standard deviation from the comparison matrix generated by compMatrix(). The rows represent the loci of the epiallele and the columns represent the sample names. The columns can be annotated by adding annotation information as a parameter.

#### Usage

```
epiMap(compare.matrix, value, annotate,
 clustering_distance_rows = "euclidean",
 clustering_distance_cols = "euclidean",
 clustering_method = "complete", annotate.colors = NA,
 color = colorRampPalette(c("blue", "white", "red"))(1000),
 loci.percent = 0.1, show.rows = FALSE, show.columns = FALSE,
  font.size = 6, pdf.height = 10, pdf.width = 10, sve = FALSE, ...)
```
#### Arguments

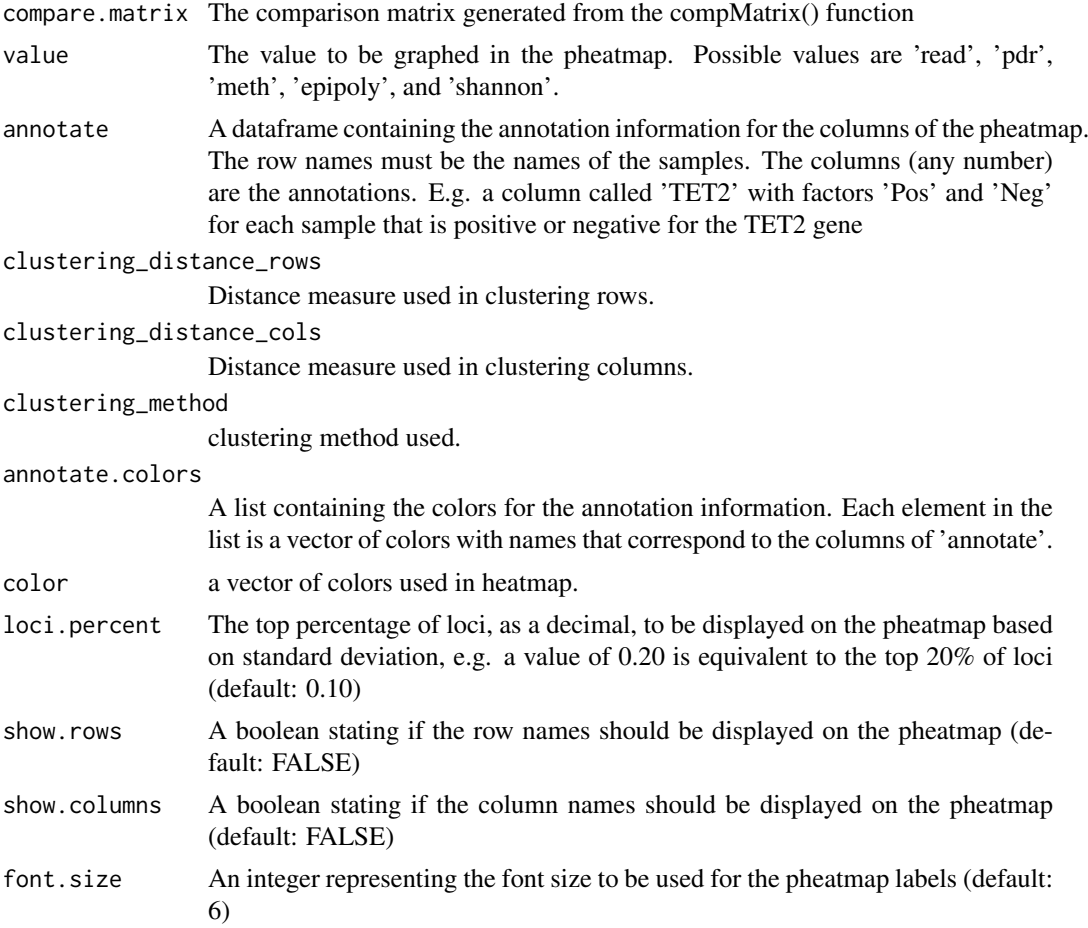

#### <span id="page-8-0"></span>epiNetwork 9

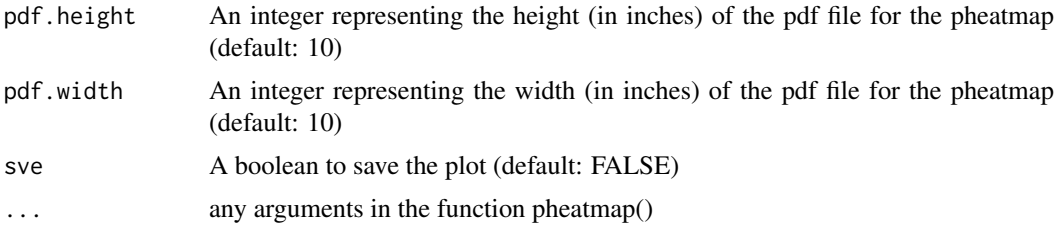

## Value

A pheatmap object that contains the tree data for both rows and columns and the final pheatmap plot

#### Examples

```
comp.Matrix<-data.frame(
p1=c(0.6,0.3,0.5,0.5,0.5,0.6,0.45,0.57,0.45,0.63,0.58,0.67,0.5,0.42,0.67),
p2=c(0.62,0.63,0.55,0.75,0.84,0.58,1,0.33,1,0.97,0.57,0.68,0.73,0.72,0.82),
p3=c(0.72,0.53,0.62,0.69,0.37,0.85,1,0.63,0.87,0.87,0.82,0.81,0.79,
0.62,0.68),
N1=c(0.15,0.24,0.15,0.26,0.34,0.32,0.23,0.14,0.26,0.32,0.12,0.16,0.31,
0.24,0.32),
N2=c(0.32,0.26,0.16,0.36,0.25,0.37,0.12,0.16,0.41,0.47,0.13,0.52,0.42,
0.41,0.23),
N3=c(0.21,0.16,0.32,0.16,0.36,0.27,0.24,0.26,0.11,0.27,0.39,0.5,0.4,
0.31,0.33),
type=rep(c("pdr","epipoly","shannon"),c(5,5,5)),
location=rep(c("chr22-327:350:361:364","chr22-755:761:771:773",
"chr22-761:771:773:781","chr22-821:837:844:849","chr22-838:845:850:858"),
3),stringsAsFactors =FALSE )
subtype <- data.frame(Type= c(rep('CEBPA_sil', 3), rep('Normal', 3)),
row.names = colnames(comp.Matrix)[1:6],stringsAsFactors = FALSE)
pmap <- epiMap(compare.matrix = comp.Matrix,
value = 'epipoly',annotate = subtype,
clustering_distance_rows = "euclidean",
clustering_distance_cols = "euclidean",
clustering_method = "complete",annotate.colors = NA,
color= colorRampPalette(c("blue","white","red"))(1000),
loci.percent = 1, show.rows = FALSE,
show.columns = TRUE, font.size = 15,
pdf.height = 10, pdf.width = 10, sve = TRUE)
```
epiNetwork *Construct co-epihet network based on DEH loci.*

#### Description

Construct co-epihet network for DEH loci or for genes with genome region containing DEH loci using WGCNA and identify modules that are significantly associated with the measured clinical traits for co-epihet DEH loci network,we identify genes with genome region containing DEH loci in each module.

#### <span id="page-9-0"></span>Usage

```
epiNetwork(node.type = "locus", DEH, compare.matrix, value = "pdr",
 group, subtype, datTraits = NULL, annotation.obj,
 networktype = "signed", method = "pearson", prefix = NULL,
 mergeCutHeight = 0.25, minModuleSize = 30)
```
#### Arguments

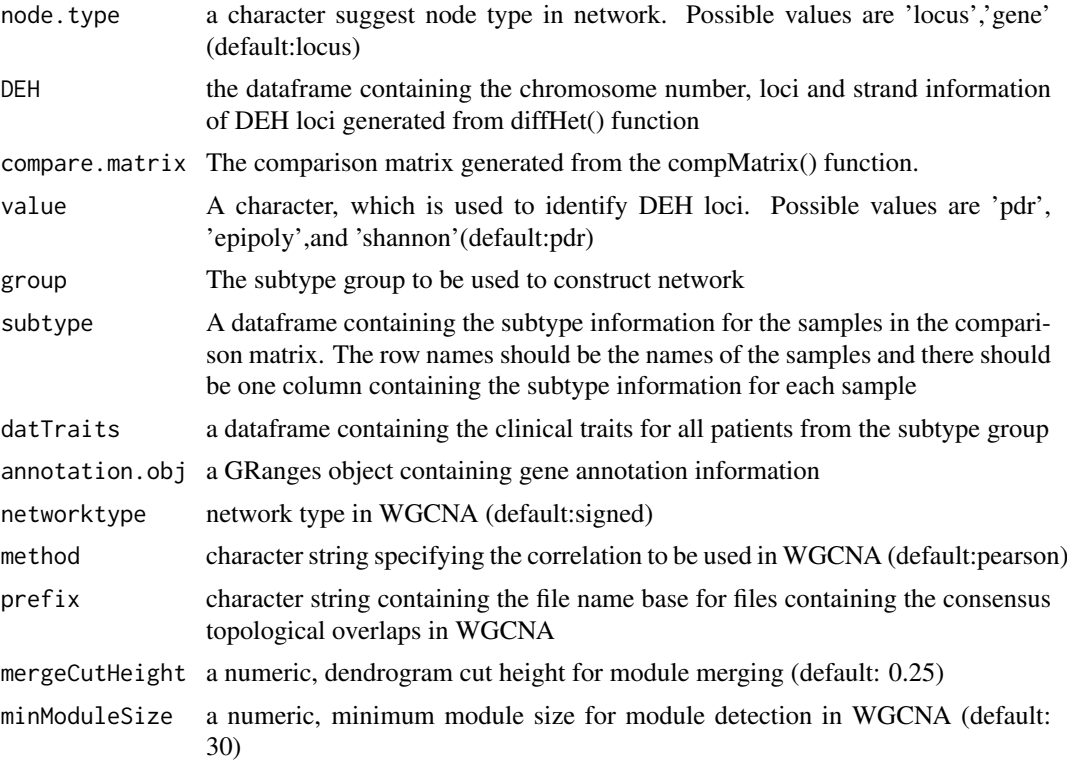

#### Value

a list, if node type is CpG site, it contains the epigenetic heterogeneity matrix for patients module information, gene.list which is a data frame containing genes with genome region containing DEH loci from one module if node type is gene,it contains the epigenetic heterogeneity matrix for patients and module information.

epiPathway *pathway annotation*

#### Description

pathway identification significantly enriched by genes in one module.

#### Usage

```
epiPathway(gene.list, cutoff = 0.05, prefix = NA, pdf.height = 10,
  pdf<u>width = 10</u>)
```
#### <span id="page-10-0"></span>epiPCA 11

#### Arguments

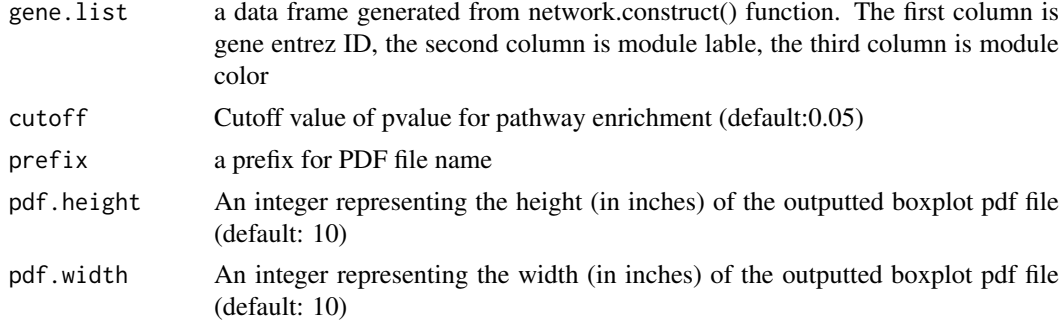

#### Value

a data frame containing pathways that are significantly enriched by genes from one module

#### Examples

```
genelist<-data.frame(ENTREZID=c("2902","2905","3360","286223","59338",
"344018","5144","55001","7410","730051","55743","6804","200634","2802",
"2260","651","2104","23432","10505","23194","9855","7101",
"389136","124857","1829","3164","3754","8614","9469","3217","9578",
"10516","10630"),label=rep(18,33),color=rep("lightgreen",33),
stringsAsFactors = FALSE)
pathway <- epihet::epiPathway(genelist,cutoff = 0.05,
                             prefix="CEBPA_sil",pdf.height = 10,
                             pdf<u>width = 10</u>)
```
epiPCA *Make PCA Plot from Comparison Matrix*

#### Description

From a user-inputted value, creates a PCA plot from the sample data and colors each point by the subtype information provided.

#### Usage

```
epiPCA(compare.matrix, value, type, points.colors = NULL,
 frames = FALSE, frames.colors = NULL, probability = FALSE,
 pdf.height = 10, pdf.width = 10, sve = FALSE)
```
#### Arguments

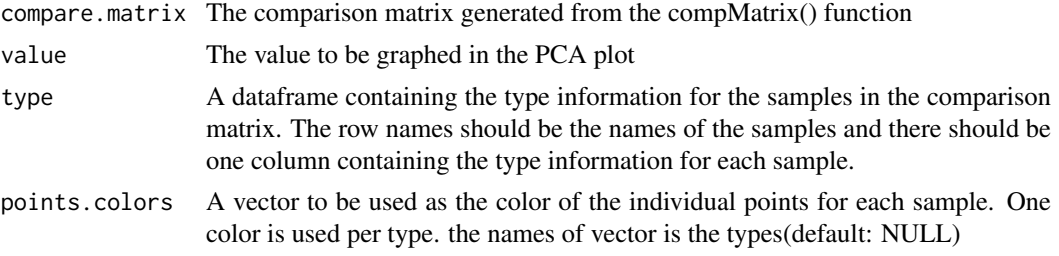

<span id="page-11-0"></span>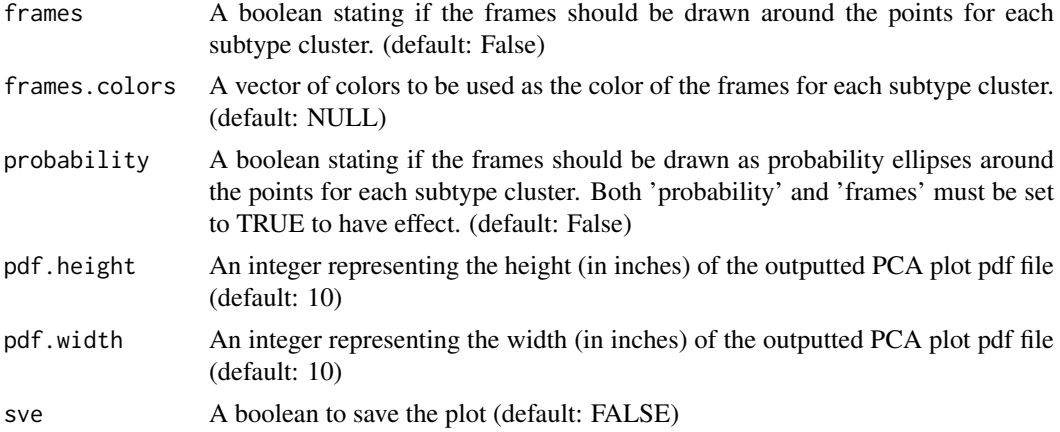

#### Value

A PCA plot

#### Examples

library(ggfortify) comp.Matrix<-data.frame(  $p1 = c(0.6, 0.3, 0.5, 0.5, 0.5, 0.6, 0.45, 0.57, 0.45, 0.63, 0.58, 0.67, 0.5, 0.42, 0.67),$ p2 = c(0.62,0.63,0.55,0.75,0.84,0.58,1,0.33,1,0.97,0.57,0.68,0.73,0.72,0.82), p3 = c(0.72,0.53,0.62,0.69,0.37,0.85,1,0.63,0.87,0.87,0.82,0.81,0.79, 0.62,0.68), N1=c(0.15,0.24,0.15,0.26,0.34,0.32,0.23,0.14,0.26,0.32,0.12,0.16,0.31, 0.24,0.32), N2=c(0.32,0.26,0.16,0.36,0.25,0.37,0.12,0.16,0.41,0.47,0.13,0.52,0.42, 0.41,0.23), N3=c(0.21,0.16,0.32,0.16,0.36,0.27,0.24,0.26,0.11,0.27,0.39,0.5,0.4, 0.31,0.33), type=rep(c("pdr","epipoly","shannon"),c(5,5,5)), location=rep(c("chr22-327:350:361:364","chr22-755:761:771:773", "chr22-761:771:773:781","chr22-821:837:844:849","chr22-838:845:850:858"), 3),stringsAsFactors =FALSE ) subtype <- data.frame(Type= c(rep('CEBPA\_sil', 3), rep('Normal', 3)), row.names = colnames(comp.Matrix)[1:6],stringsAsFactors = FALSE) epiPCA(compare.matrix = comp.Matrix, value = 'epipoly', type = subtype, points.colors = NULL, frames = FALSE, frames.colors = NULL, probability = FALSE, pdf.height =  $10$ .  $pdfwidth = 10, sve = TRUE)$ 

epiTSNE *Make TSNE Plot from Comparison Matrix*

#### Description

From a user-inputted value, creates a TSNE plot from the sample data and colors each point by the subtype information provided.

#### epiTSNE 13

#### Usage

```
epiTSNE(compare.matrix, value, type, points.colors = NULL, theta = 0.5,
 cur Theme = NULL, perplexity = 5, max_iter = 1000,
 pdf.height = 10, pdf.width = 10, sve = FALSE)
```
#### Arguments

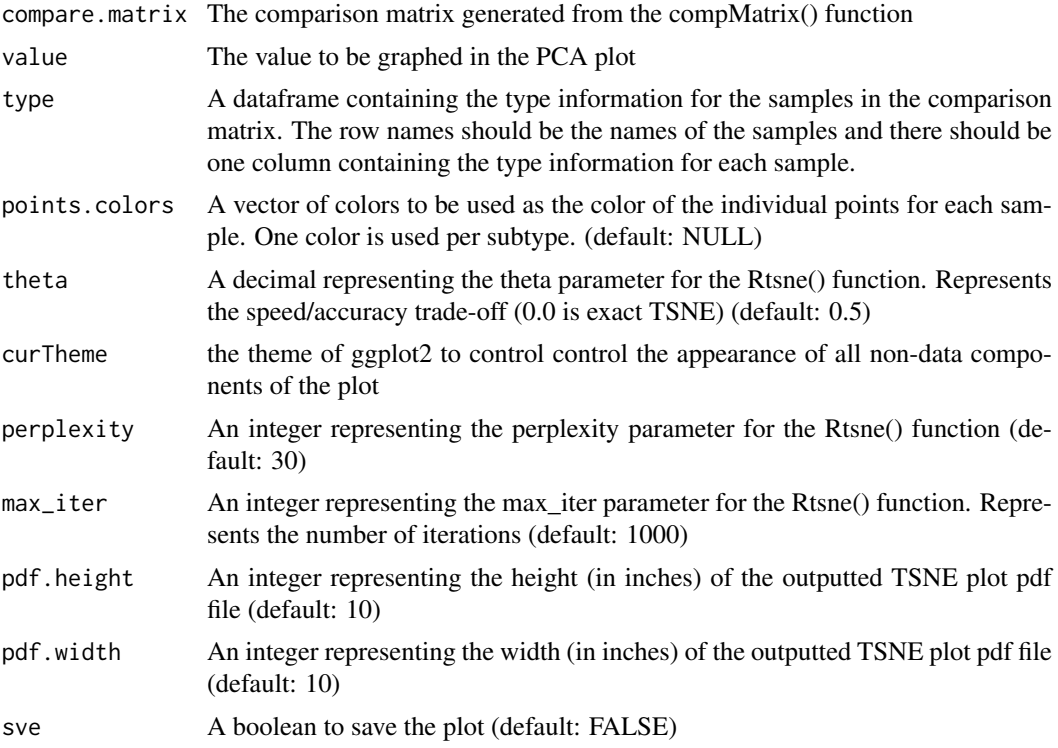

#### Value

A T-SNE plot

#### Examples

```
comp.Matrix<-data.frame(
p1=c(0.6,0.3,0.5,0.5,0.5,0.6,0.45,0.57,0.45,0.63,0.58,0.67,0.5,0.42,0.67),
p2=c(0.62,0.63,0.55,0.75,0.84,0.58,1,0.33,1,0.97,0.57,0.68,0.73,0.72,0.82),
p3=c(0.72,0.53,0.62,0.69,0.37,0.85,1,0.63,0.87,0.87,0.82,0.81,0.79,
0.62,0.68),
N1=c(0.15,0.24,0.15,0.26,0.34,0.32,0.23,0.14,0.26,0.32,0.12,0.16,0.31,
0.24,0.32),
N2=c(0.32,0.26,0.16,0.36,0.25,0.37,0.12,0.16,0.41,0.47,0.13,0.52,0.42,
0.41,0.23),
N3=c(0.21,0.16,0.32,0.16,0.36,0.27,0.24,0.26,0.11,0.27,0.39,0.5,0.4,
0.31,0.33),
type=rep(c("pdr","epipoly","shannon"),c(5,5,5)),
location=rep(c("chr22-327:350:361:364","chr22-755:761:771:773",
"chr22-761:771:773:781","chr22-821:837:844:849","chr22-838:845:850:858"),
3),stringsAsFactors =FALSE )
```
subtype <- data.frame(Type= c(rep('CEBPA\_sil', 3), rep('Normal', 3)),

<span id="page-13-0"></span>14 makeGR

```
row.names = colnames(comp.Matrix)[1:6],stringsAsFactors = FALSE)
epiTSNE(compare.matrix = comp.Matrix, value = 'epipoly',
type = subtype, points.colors = NULL, theta = 0.5,
perplexity = 1, max_iter = 1000, pdf.height = 10,
pdf<u> .width = 10, sve = TRUE</u>
```
jaccard *Jaccard score calculation between modules from two subtypes.*

#### Description

Jaccard score calculation based on the common genes in two modules from two subtypes.

#### Usage

jaccard(module.subtype1, module.subtype2)

#### Arguments

module.subtype1

a data frame generated from the epiNetwork() function. The module information of subtype1, the first column is module nodes, the second column is module label, the third column is module color.

module.subtype2

a data frame generated from the epiNetwork() function. The module information of subtype1, the first column is module nodes, the second column is module label, the third column is module color.

#### Value

A matrix containing Jaccard scores.

#### Examples

```
data(modulesil)
data(moduledm)
jaccard.matrix <- jaccard(modulesil, moduledm)
```
makeGR *Make List of GenomicRanges Object*

#### Description

Creates a GenomicRanges object for each methclone output file

#### Usage

makeGR(files, ids, cores = 5, sve = FALSE)

#### <span id="page-14-0"></span>moduleAnno 15

#### Arguments

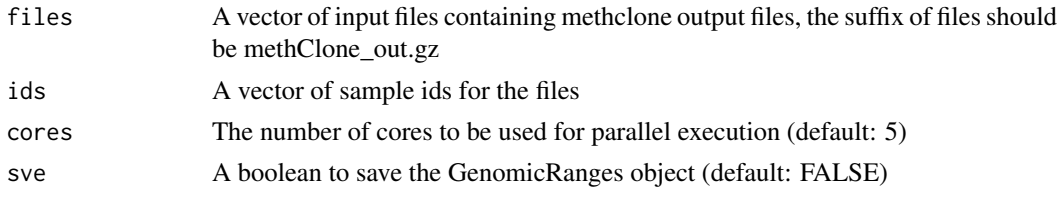

## Value

A list, each element is a data frame of GenomicRanges objects containing pdr, epipolymorphism, and Shannon entropy values for each input file. Saves as an epi.gr.rda extension

#### Examples

```
path <- system.file('extdata', package = 'epihet')
files <- dir(path = path, pattern = 'methClone_out.gz',
           recursive = TRUE, full.names = TRUE)
ids <- basename(dirname(files))
GR.List <- epihet::makeGR(files = files, ids = ids,
cores = 1, sve = FALSE)
```
moduleAnno *module annotation*

#### Description

annotate modules using differentially expressed genes

#### Usage

```
moduleAnno(DEG, background, module.gene, cutoff = 0.05,
 adjust.method = "fdr", prefix = NA, pdf.height = 10,
 pdf.width = 10, sve = FALSE)
```
#### Arguments

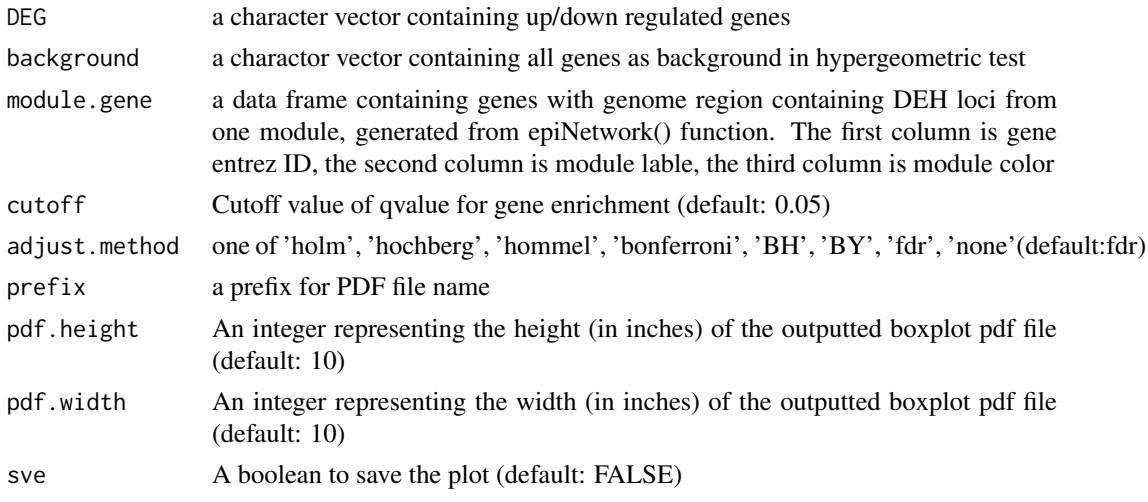

#### Value

a data frame showing modules that were enriched by DEGs and module size, p value and q value

#### Examples

```
data(DEG,package = "epihet")
data(background,package = "epihet")
module<-data.frame(gene=c("NM_000014","NM_000015","NM_000017","NM_000019",
"NM_052960","NR_138250","NM_000037","NM_000038","NM_000039","NM_000044",
"NM_000046","NM_015074","NM_183416","NM_004421","NM_001330311",
"NM_001145210","NM_000097","NM_000103","NM_000104",
"NM_000079","NM_000083","NM_000086","NM_000087","NM_000092","NM_000094",
"NM_000095","NM_006474"),label=rep(c(1,2),c(12,15)),
color=rep(c("purple","brown"),c(12,15)),
stringsAsFactors = FALSE)
module.annotation<-epihet::moduleAnno(DEG$refseq,background$gene,
                                     module.gene=module,
                                     cutoff=0.05,adjust.method = "fdr",
                                     prefix='epipoly',pdf.height = 10,
                                     pdf.width = 10, sve = TRUE)
```
moduleSim *module comparison between two subtypes*

#### Description

Compare any two modules from two subytpes based on genes shared by the modules

#### Usage

```
moduleSim(module.subtype1, module.subtype2, pdf.height = 10,
  pdf<u>F</u>width = 10, sve = <math>FALSE)
```
#### Arguments

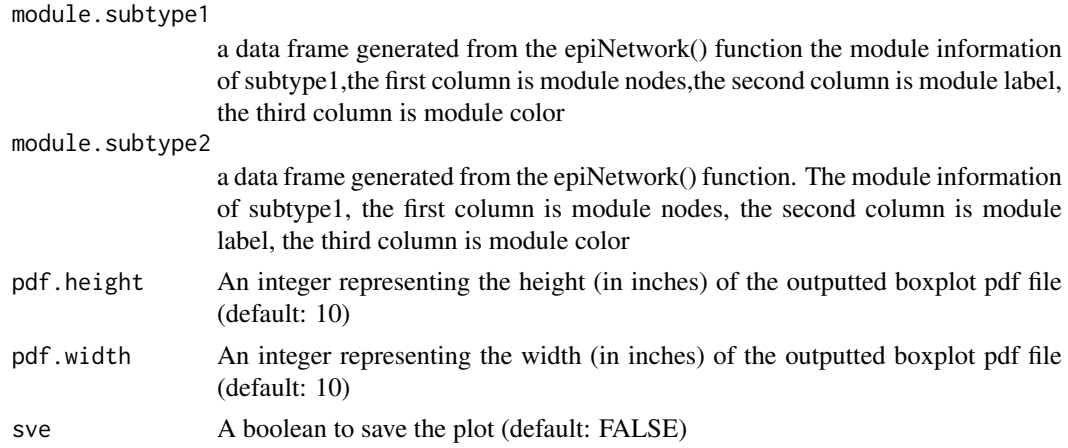

#### Value

a matrix containing Jaccard scores

<span id="page-15-0"></span>

#### <span id="page-16-0"></span>module Visual 17

#### Examples

```
data(modulesil,package = "epihet")
data(moduledm,package = "epihet")
sim.score<-epihet::moduleSim(module.subtype1=modulesil,
                            module.subtype2=moduledm,
                            pdf.height = 10,pdf.width = 10,
                            sve = TRUE)
```
moduleVisual *Modules visualization and network topology*

#### Description

Visualize the modules identified by epiNetwork() function, and calculate network topology

#### Usage

```
moduleVisual(TOM, value.matrix, moduleColors, mymodule, cutoff = 0.02,
 prefix = NULL, sve = FALSE)
```
### Arguments

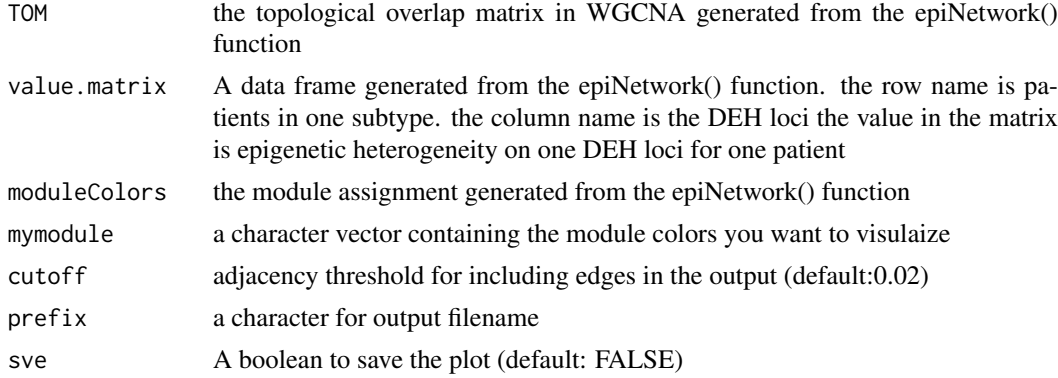

#### Value

a list containing all module edge and node information for mymodule

```
correlation.m<-matrix(0,12,12)
correlation.m[1,c(2:10)]<-c(0.006,0.054,0.079,0.078, 0.011,0.033,0.014,
0.023,0.034)
correlation.m[2,c(3:10)]<-c(0.026,0.014,0.045,0.037, 0.026,0.011,0.034,
0.012)
correlation.m[3,c(4:10)]<-c(0.016,0.024,0.039,0.045, 0.009,0.003,0.028)
correlation.m[4,c(5:10)]<-c(0.039,0.002,0.053,0.066, 0.012,0.039)
correlation.m[5,c(6:10)]<-c(0.019,0.016,0.047,0.046, 0.013)
correlation.m[6,c(7:10)]<-c(0.017,0.057,0.029,0.056)
correlation.m[7,c(8:10)]<-c(0.071,0.018,0.001)
correlation.m[8,c(9:10)]<-c(0.046,0.014)
correlation.m[9,10]<-0.054
```

```
correlation.m[lower.tri(correlation.m)] <-
t(correlation.m)[lower.tri(correlation.m)]
matrix.v<-matrix(0.5,5,12)
matrix.v<-as.data.frame(matrix.v)
colnames(matrix.v)<-c("NM_052960","NR_138250","NM_015074","NM_183416",
"NM_017891","NM_001330306","NM_014917","NM_001312688","NM_001330665",
"NM_017766","NM_001079843","NM_001040709")
modulecolor<-c(rep(c("yellow","cyan"),c(10,2)))
module.topology<-epihet::moduleVisual(correlation.m,
                                     value.matrix=matrix.v,
                                     moduleColors=modulecolor,
                                     mymodule="yellow",cutoff=0.02,
                                     prefix='CEBPA_sil_epipoly',sve = TRUE)
```
readGR *Make GenomicRanges Object*

#### Description

Creates a GenomicRanges file for a singular methclone ouput file

#### Usage

```
readGR(files, ids, n)
```
## Arguments

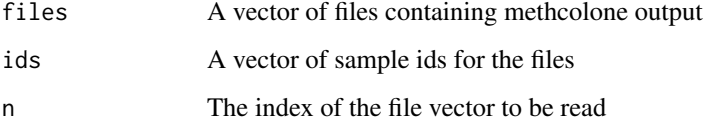

#### Value

A GenomicRanges object containing pdr, epipolymorphism, and Shannon entropy values for the nth file

```
files <- c(system.file("extdata","D-2238.chr22.region.methClone_out.gz",package = "epihet"),
system.file("extdata","D-2668.chr22.region.methClone_out.gz",package = "epihet"),
system.file("extdata","N-1.chr22.region.methClone_out.gz",package = "epihet"),
system.file("extdata","N-2.chr22.region.methClone_out.gz",package = "epihet"))
ids <- epihet::splitn(basename(files),"[.]",1)
GR.Object <- epihet::readGR(files = files, ids = ids, n = 3)
```
<span id="page-17-0"></span>

<span id="page-18-0"></span>

Calculates the Shannon entropy value

#### Usage

shannon(p)

## Arguments

p A vector of epiallele probabilities

#### Value

The Shannon entropy value

#### Examples

```
a<-c(rep(0,13),60.86960,0.00000,39.1304)
shannon(a)
```

```
splitn The subtring extraction of a character vector
```
#### Description

Extract the subtrings of a character vector according to the matches to substring split within them.

#### Usage

```
splitn(strings, field, n)
```
#### Arguments

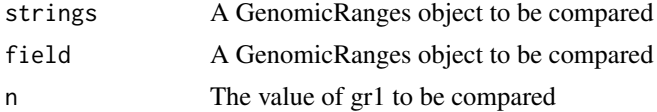

#### Value

A data frame containing a summary of the GenomicRanges object

#### Examples

x<-'chr1:10000-10005' splitn(x,':',1)

<span id="page-19-0"></span>

Summarizes pdr, epipolymorphism, and shannon values over the annotation regions

#### Usage

```
summarize(gr1, gr2, value1, value2, cutoff1 = 10, cutoff2 = 60)
```
#### Arguments

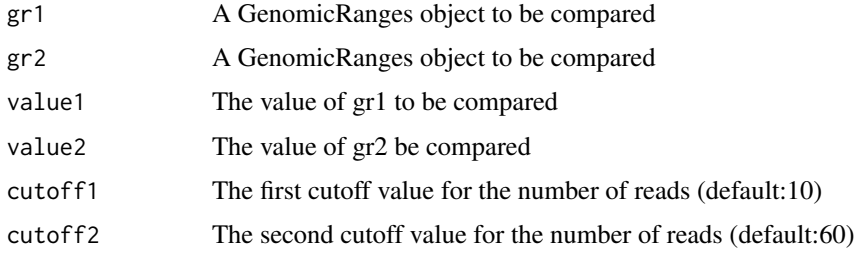

#### Value

A data frame containing a summary of the GenomicRanges object

```
p1.GR<-GRanges(seqnames = Rle(c("chr22"), c(5)),
ranges = IRanges(c(327,821,838,755,761), end = c(364,849,858,773,781)),
strand = Rle(strand(c("-", "+", "+", "+", "-"))),
values.loci = c("327:350:361:364", "821:837:844:849"
"838:845:850:858","755:761:771:773","761:771:773:781"),
values.read1 = c(92,72,68,176,176),values.meth1=c(84,93,94,96,95),
values.shannon=c(0.4,0.5,0.5,0.2,0.5),values.pdr=c(0.6,0.25,0.23,0.15,0.17),
values.epipoly=c(0.48,0.42,0.38,0.27,0.3))
p2.GR <-GRanges (seqnames = Rle(c("chr22"), c(5)),
ranges = IRanges(c(327,821,838,755,761), end = c(364,849,858,773,781)),
strand = Rle(strand(c("-", "+", "+", "+", "-"))),
values.loci = c("327:350:361:364","821:837:844:849",
"838:845:850:858","755:761:771:773","761:771:773:781"),
values.read1 = c(107,102,102,76,76),values.meth1=c(88,66,69,71,94),
values.shannon=c(0.12,0.25,0.54,0.23,0.25),
values.pdr=c(0.38,1,0.97,1,0.13),
values.epipoly=c(0.57,0.42,0.28,0.18,0.23))
```

```
GR.List<-list(p1=p1.GR,p2=p2.GR)
summary \leq summarize(gr1 = GR.List[[1]], gr2 = GR.List[[2]],
value1 = 'pdr', value2 = 'epipoly',
cutoff1 = 10, cutoff2 = 60
```
<span id="page-20-0"></span>

generate GenomicRanges object for DEH loci

#### Usage

userobj(data)

#### Arguments

data a data frame containing the chromosome number, loci and strand information of DEH loci generated from diffHet() function.

#### Value

A GenomicRanges object

```
data<-data.frame(chromosome=c('chr1','chr1','chr1'),
loci=c('6480531:6480554:6480561:6480565','6647655:6647696:6647701:6647705',
'7130155:7130172:7130179:7130188'),
strand=c('+','-','+'),stringsAsFactors = FALSE)
userobj(data)
```
# <span id="page-21-0"></span>Index

∗Topic datasets background, [2](#page-1-0) background, [2](#page-1-0) compMatrix, [3](#page-2-0) datTraits *(*background*)*, [2](#page-1-0) DEG *(*background*)*, [2](#page-1-0) DEH *(*background*)*, [2](#page-1-0) diffHet, [5](#page-4-0) diffhetmatrix *(*background*)*, [2](#page-1-0) epiBox, [6](#page-5-0) epiMA, [7](#page-6-0) epiMap, [8](#page-7-0) epiNetwork, [9](#page-8-0) epiPathway, [10](#page-9-0) epiPCA, [11](#page-10-0) epiTSNE, [12](#page-11-0) jaccard, [14](#page-13-0) makeGR, [14](#page-13-0) moduleAnno, [15](#page-14-0) moduledm *(*background*)*, [2](#page-1-0) modulesil *(*background*)*, [2](#page-1-0) moduleSim, [16](#page-15-0) moduleVisual, [17](#page-16-0) promoter *(*background*)*, [2](#page-1-0) readGR, [18](#page-17-0) shannon, [19](#page-18-0) sharedmatrix *(*background*)*, [2](#page-1-0) splitn, [19](#page-18-0) summarize, [20](#page-19-0) userobj, [21](#page-20-0)